## SAP ABAP table RSBATCHADM {Administration Settings for Batch Mananger}

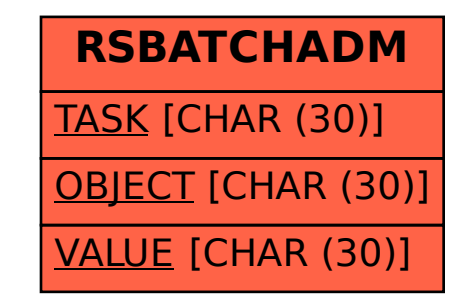